51. С тихой утренней зарёю

Kiedy ranne wstajљ zorze

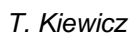

≹

s.

S

 $\frac{2}{3}$ 

 $\mathbb{R}$ .

 $\mathcal{R}^5_{\alpha}$ 

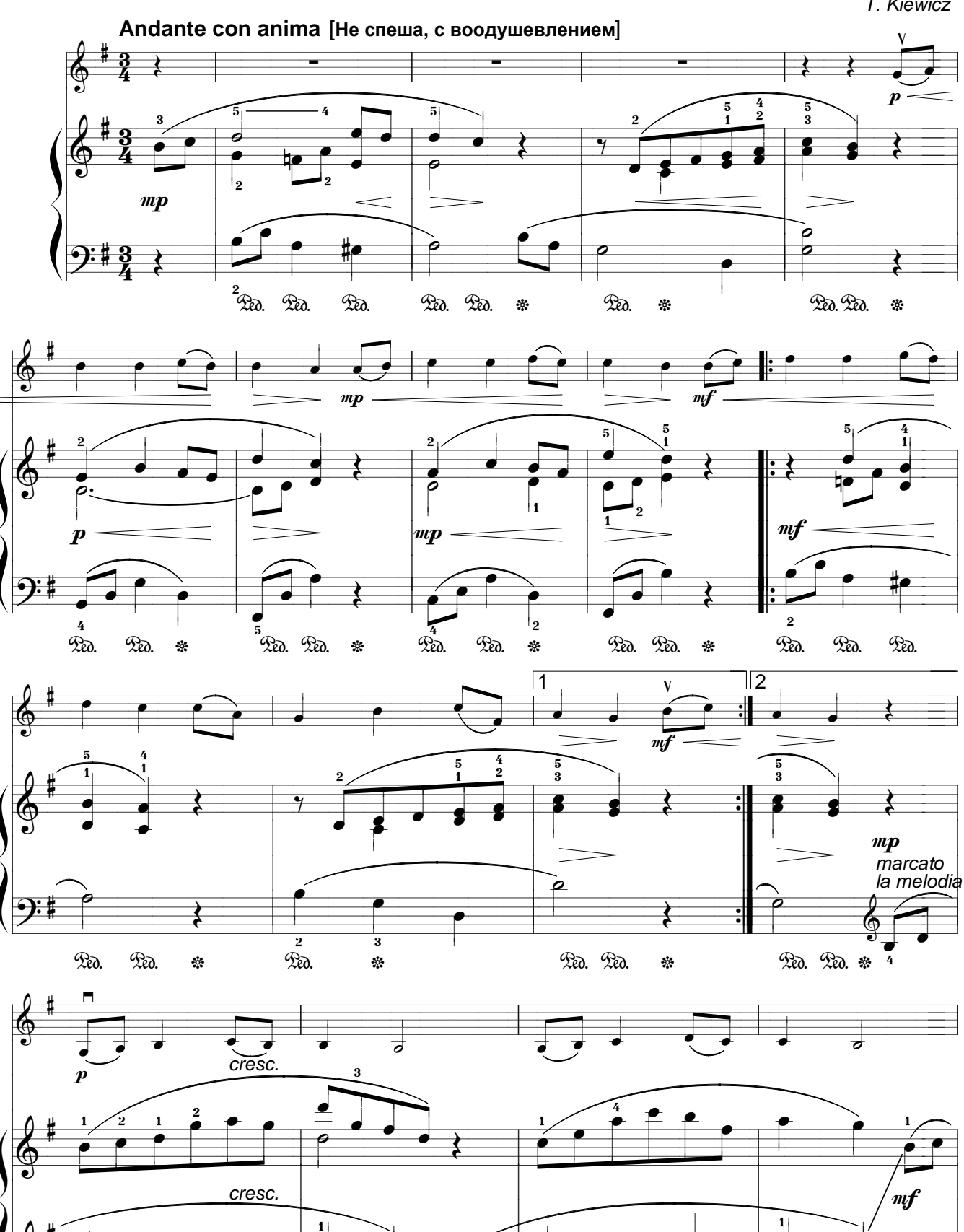

 $\overline{\bullet}$ 

 $\mathsf{I}_5$ 

 $\mathcal{R}$ a.

 $\mathcal{R}$ 

່າ

ą.

 $\mathcal{R}$ a.

 $\frac{1}{5}$ 

÷

 $\overline{\overline{\overline{}}}$ 

 $\overline{ }$ 

 $\mathcal{R}$ .

 $\frac{1}{4}$ 

 $\mathcal{R}$ a.

ر'

 $\mathcal{R}$ a.

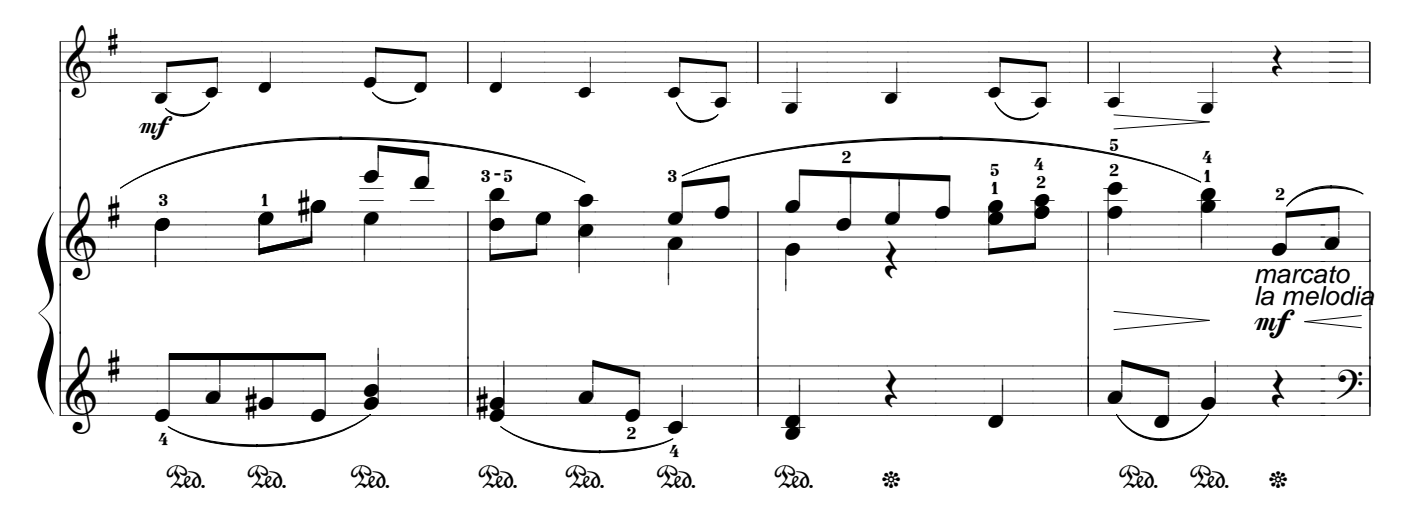

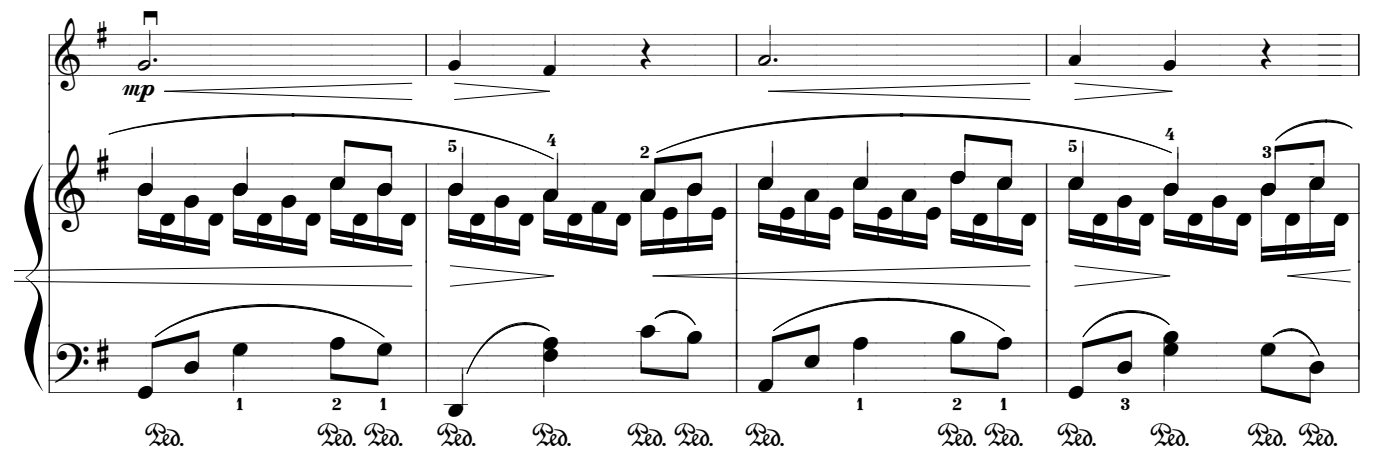

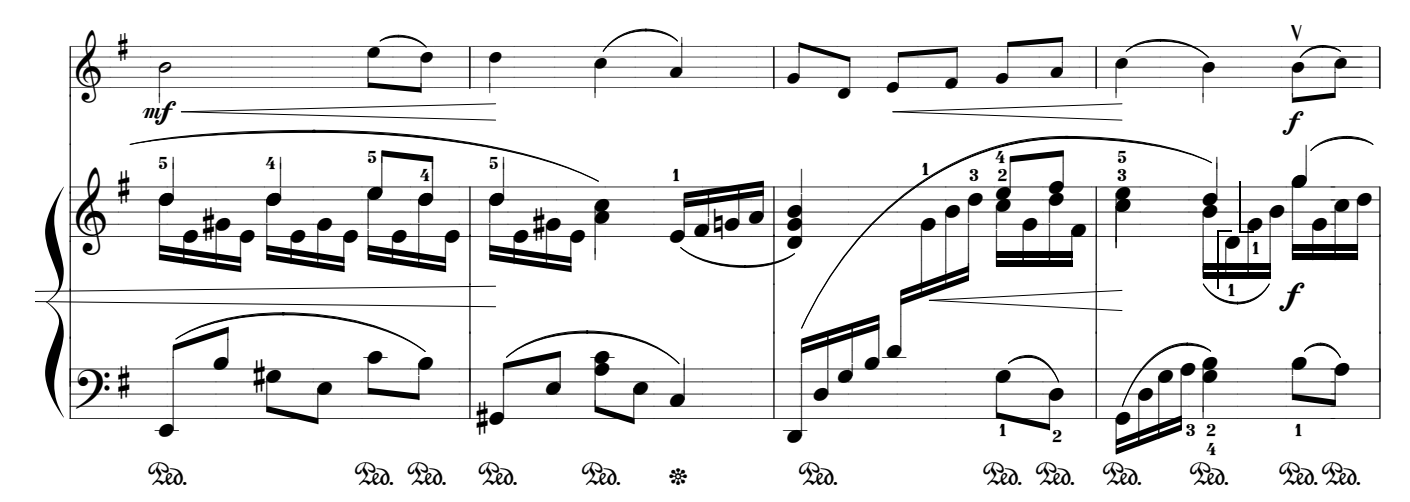

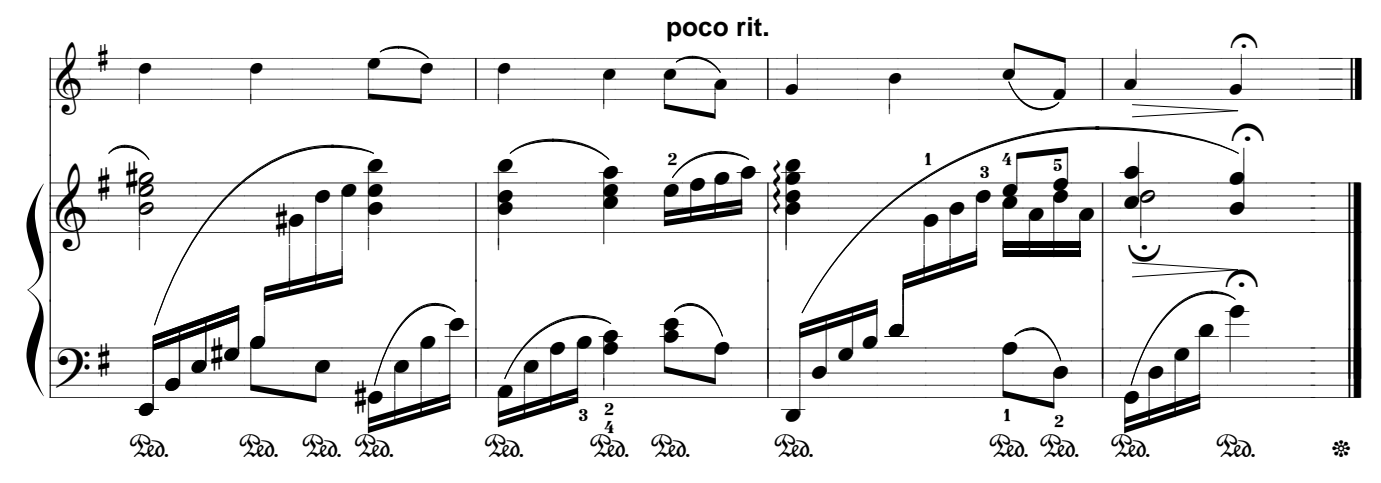